# Pointers (1A)

Young Won Lim 8/22/13

Copyright (c) 2011-2013 Young W. Lim.

 Permission is granted to copy, distribute and/or modify this document under the terms of the GNU Free Documentation License, Version 1.2 or any later version published by the Free Software Foundation; with no Invariant Sections, no Front-Cover Texts, and no Back-Cover Texts. A copy of the license is included in the section entitled "GNU Free Documentation License".

Please send corrections (or suggestions) to [youngwlim@hotmail.com](mailto:youngwlim@hotmail.com).

This document was produced by using OpenOffice.

Young Won Lim 8/22/13

### \* and & Operator

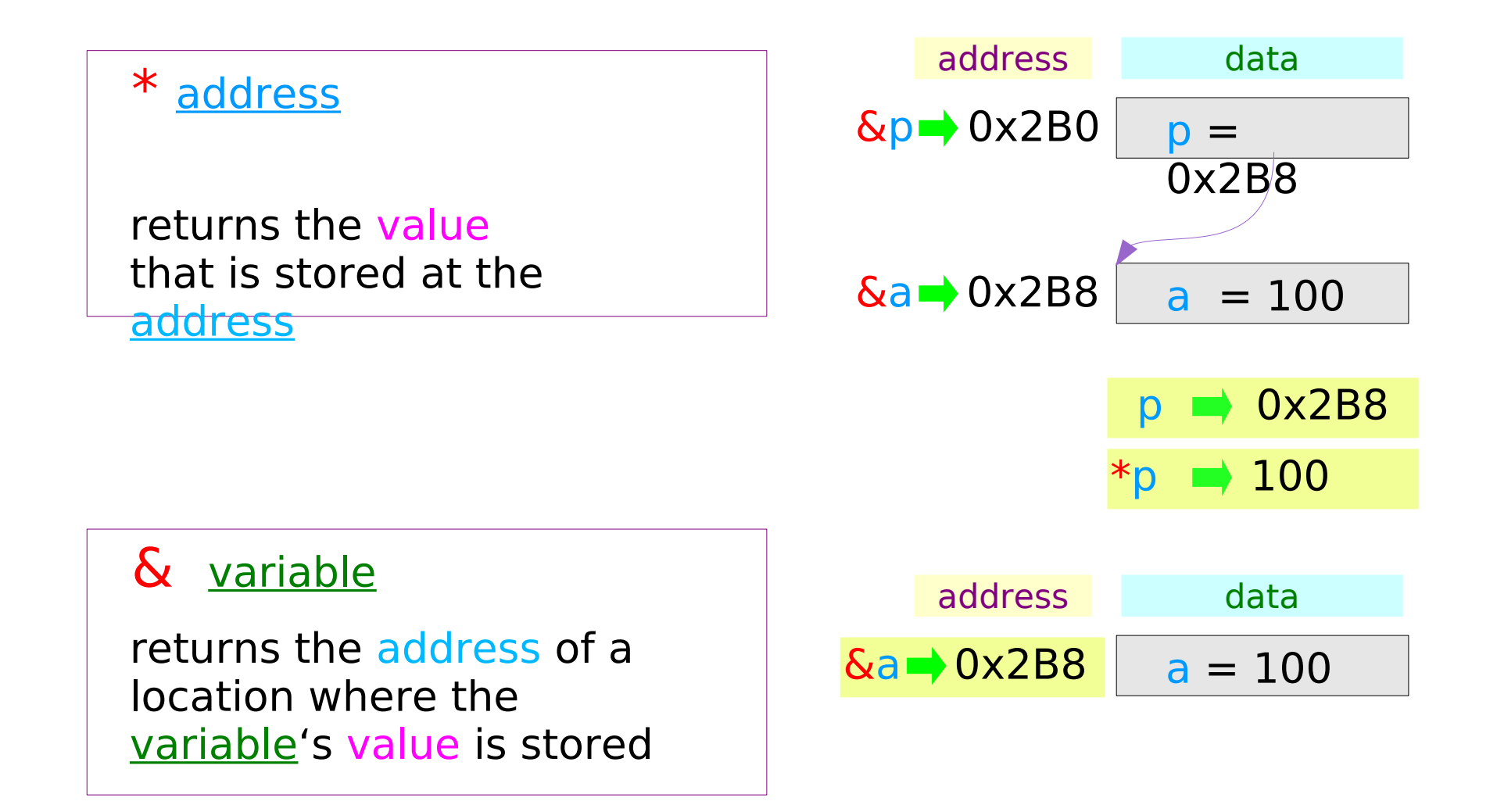

### Variable Initialization

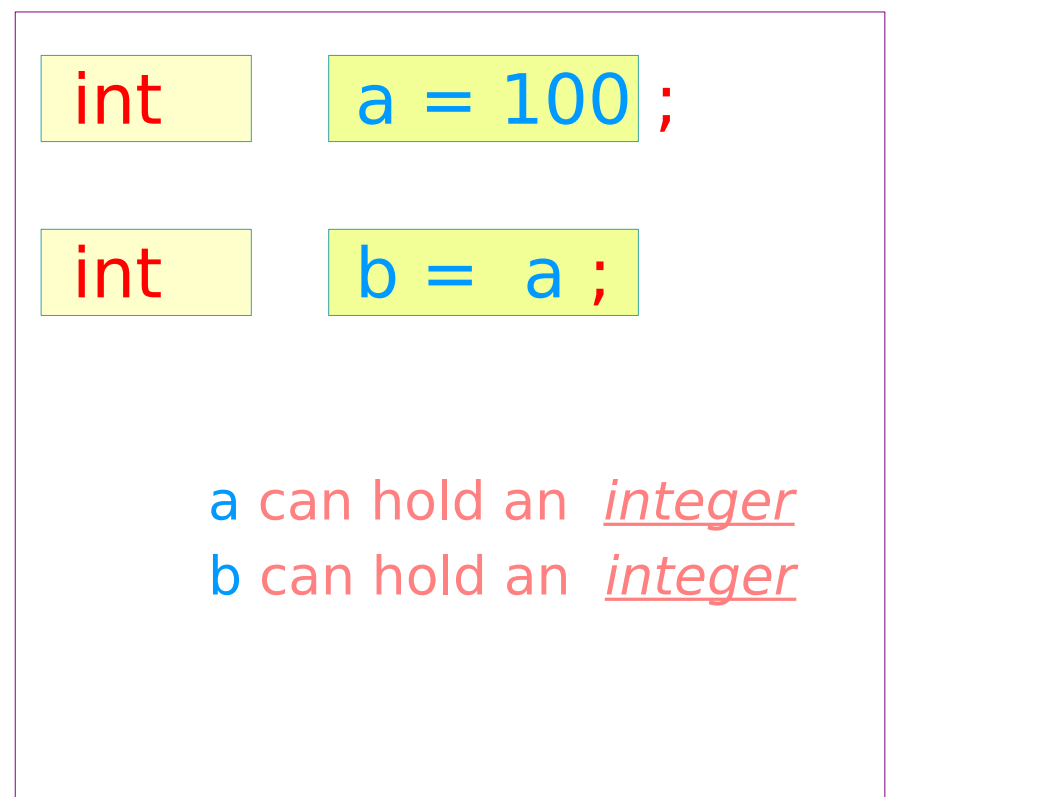

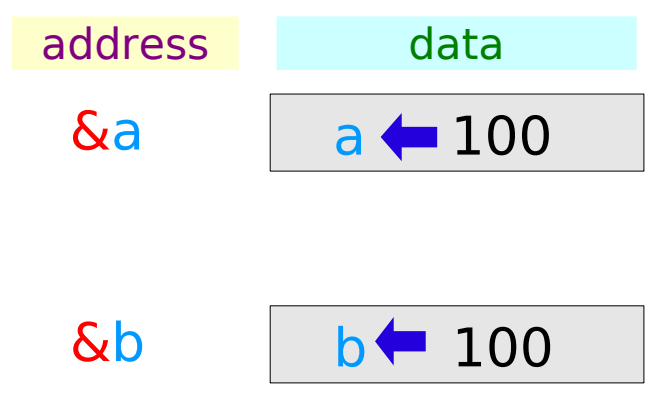

a and **b** have the same integer value

### Pointer Variable Initialization

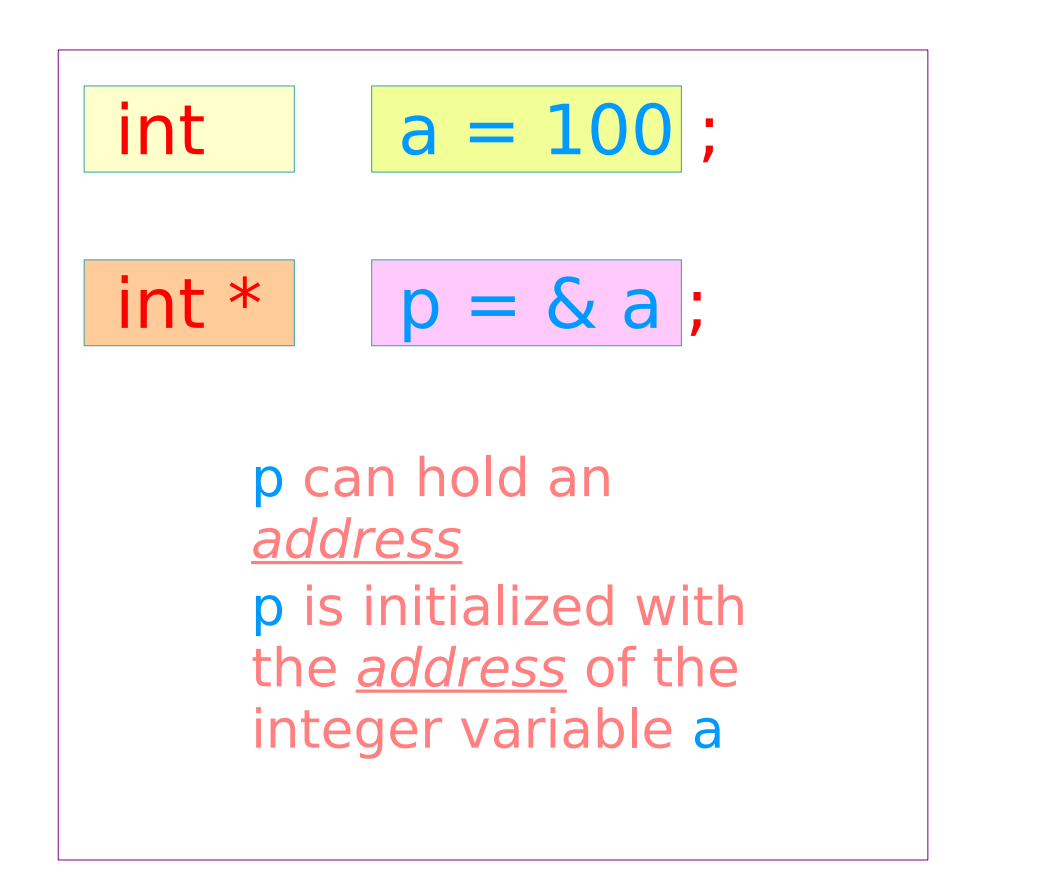

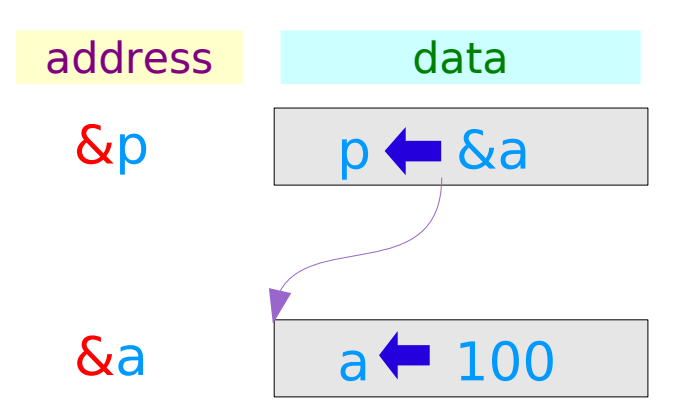

a and  $*$ p have the same integer value, since **&a and p have the same** address

### Reference Variable Initialization (1)

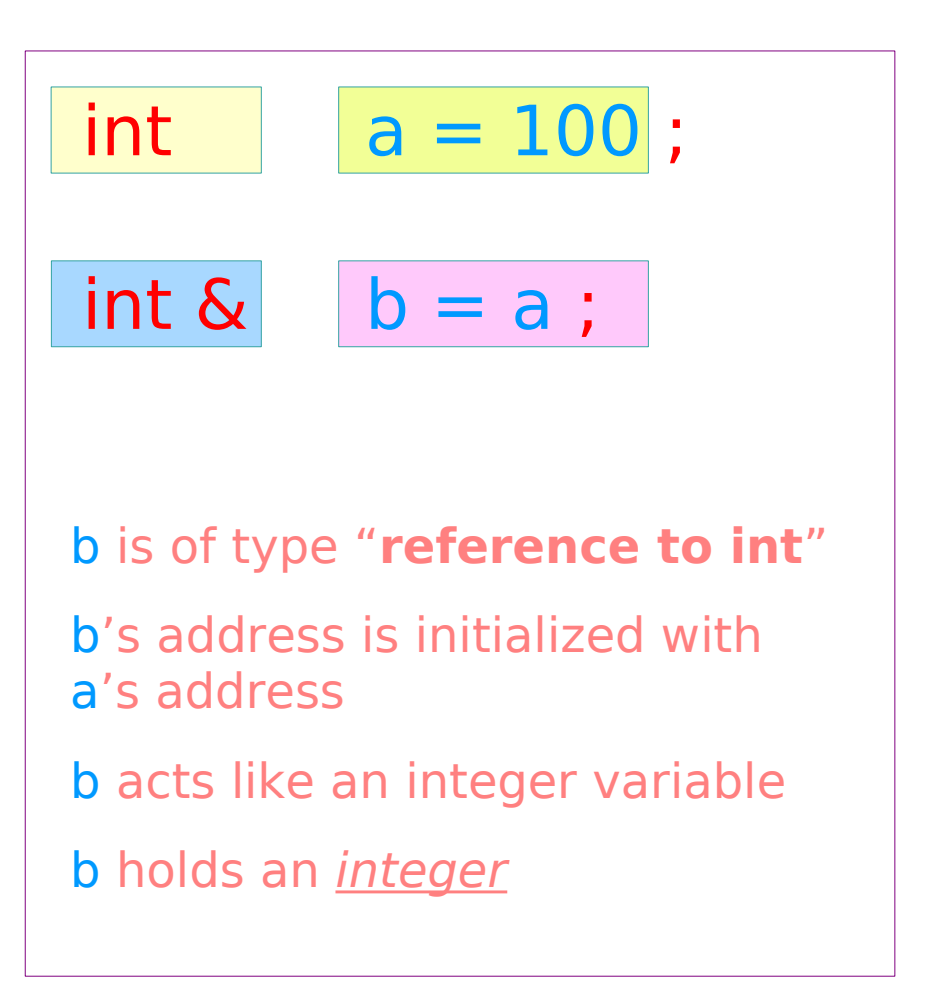

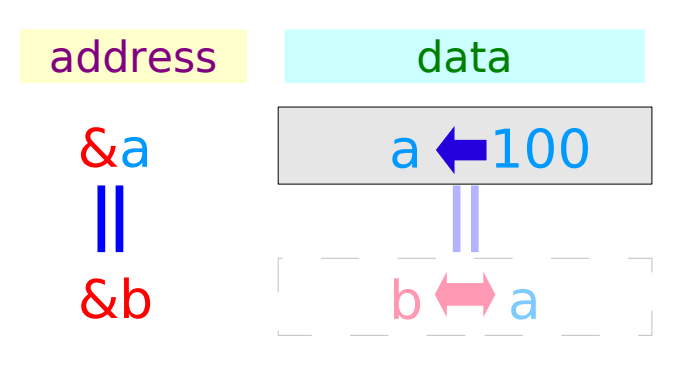

$$
\& b = \& a \implies b = a
$$

think the variable b as an **alias** of a

a and b have the same integer value, since &a and &b have the same address

## Reference Variable Initialization (2)

### Reference is not like an ordinary variable

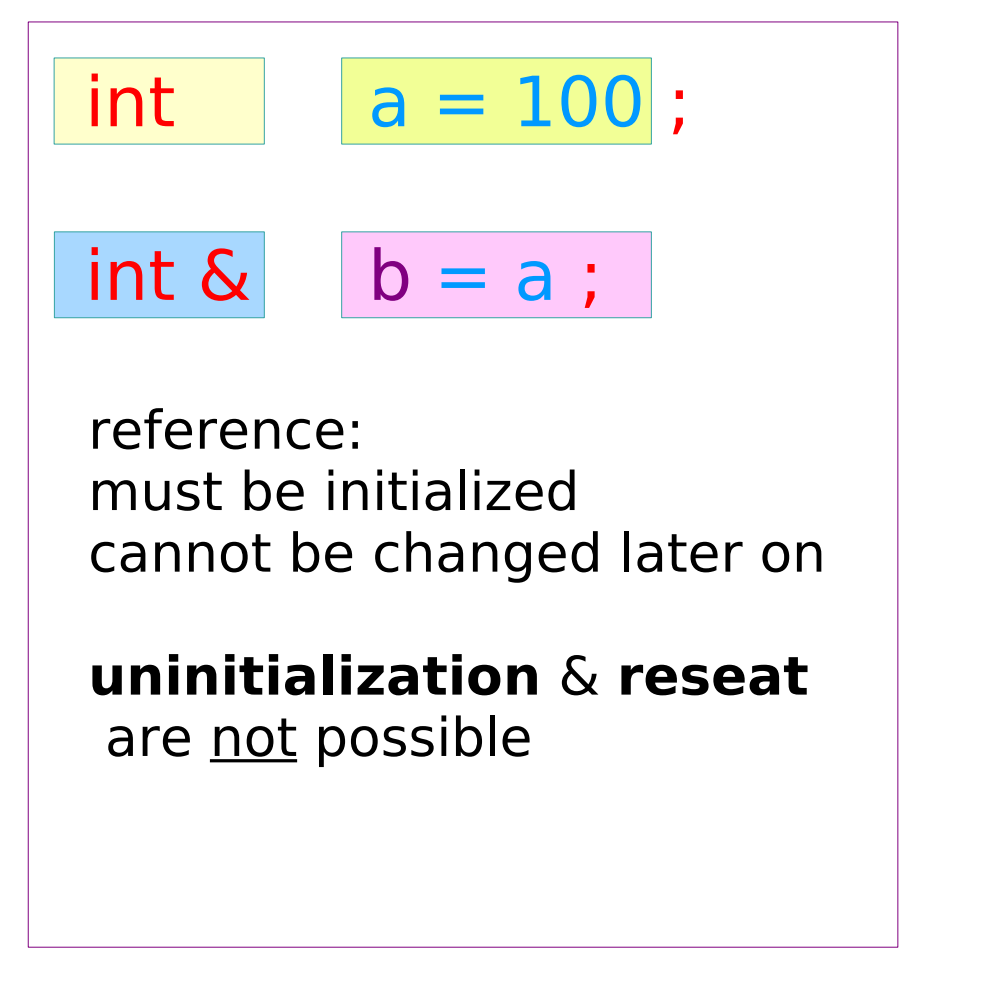

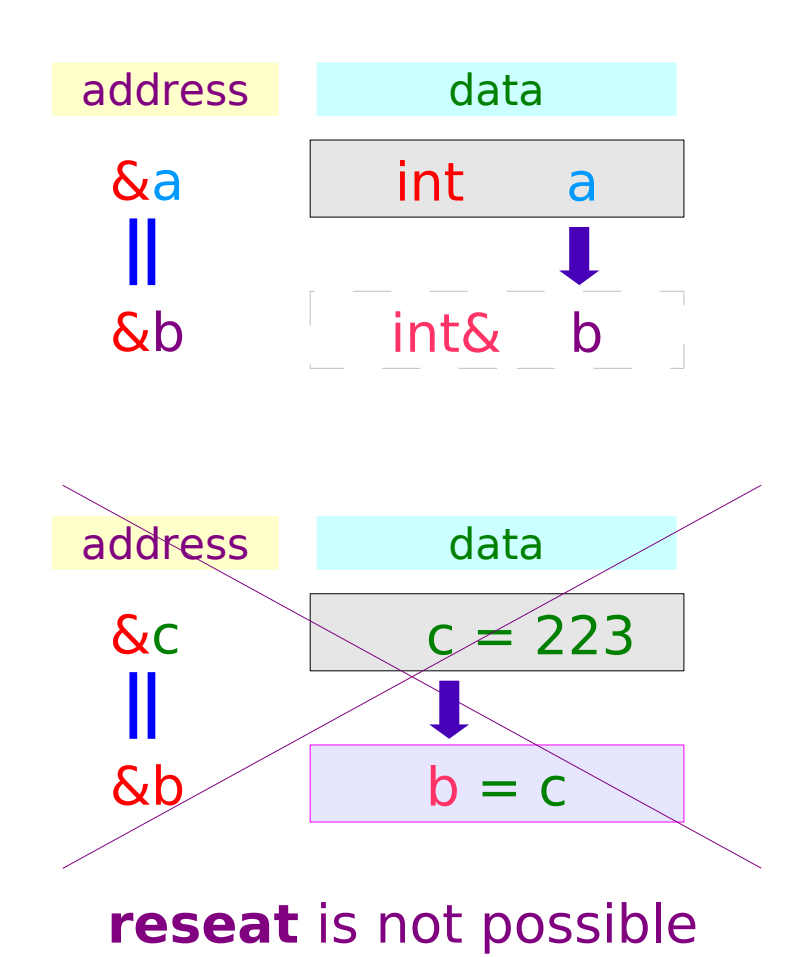

### Reference Variable Initialization (3)

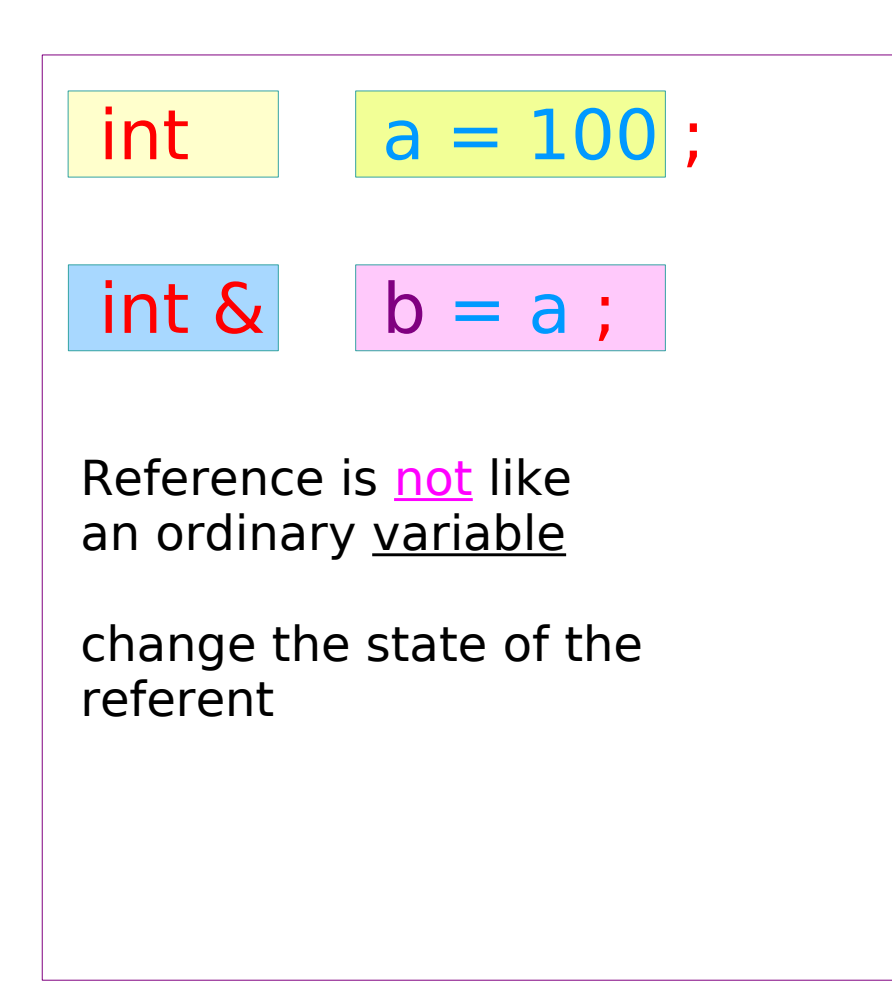

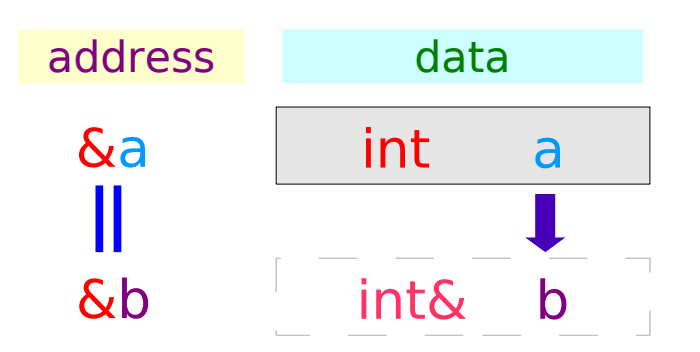

#### **the state of the referent**

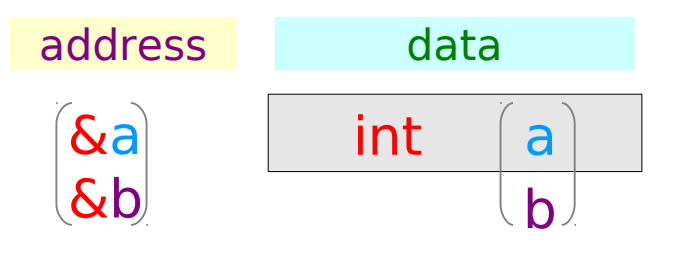

## Call by Value

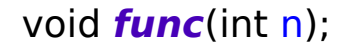

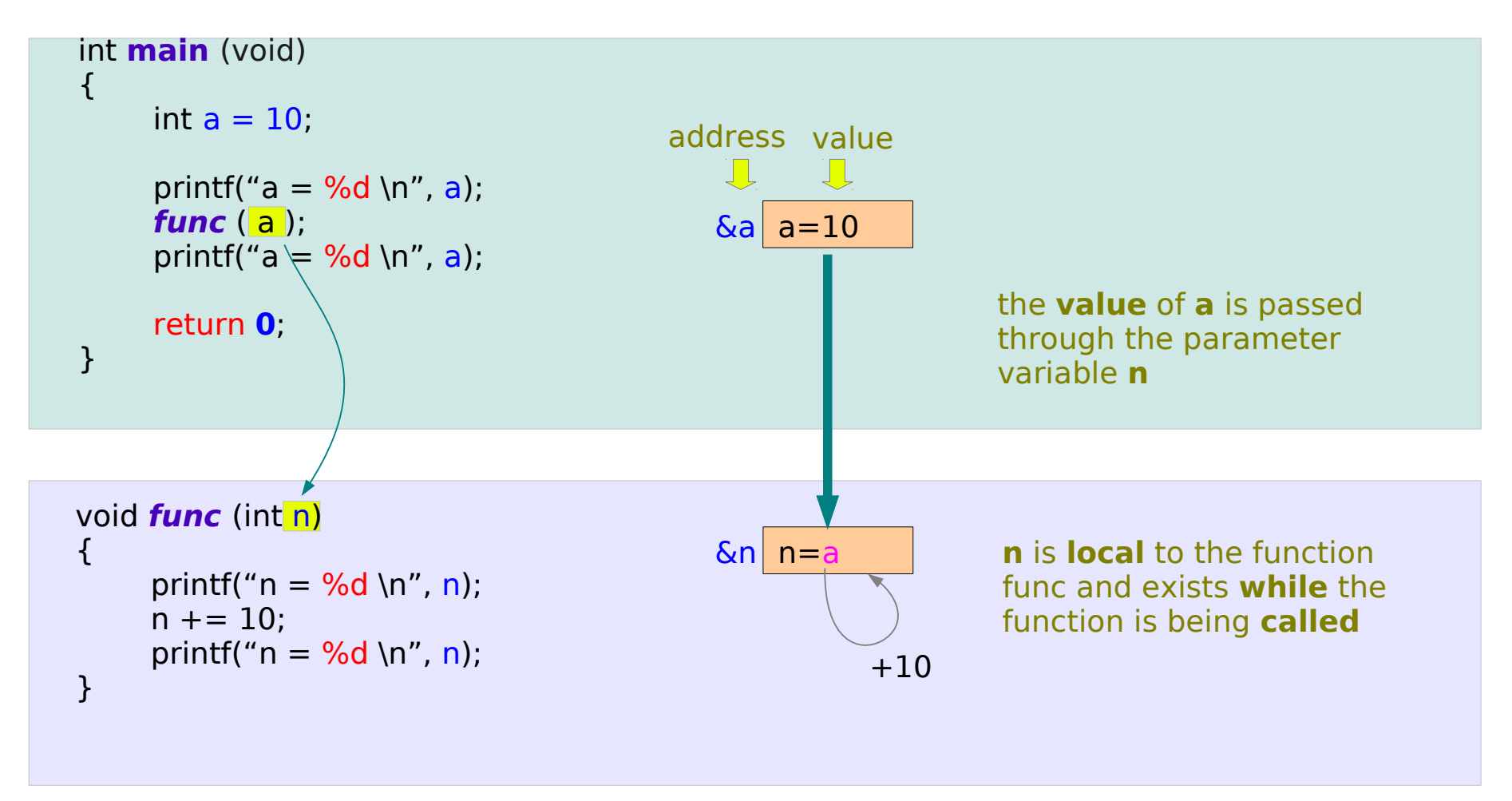

### Call by Reference – C Style

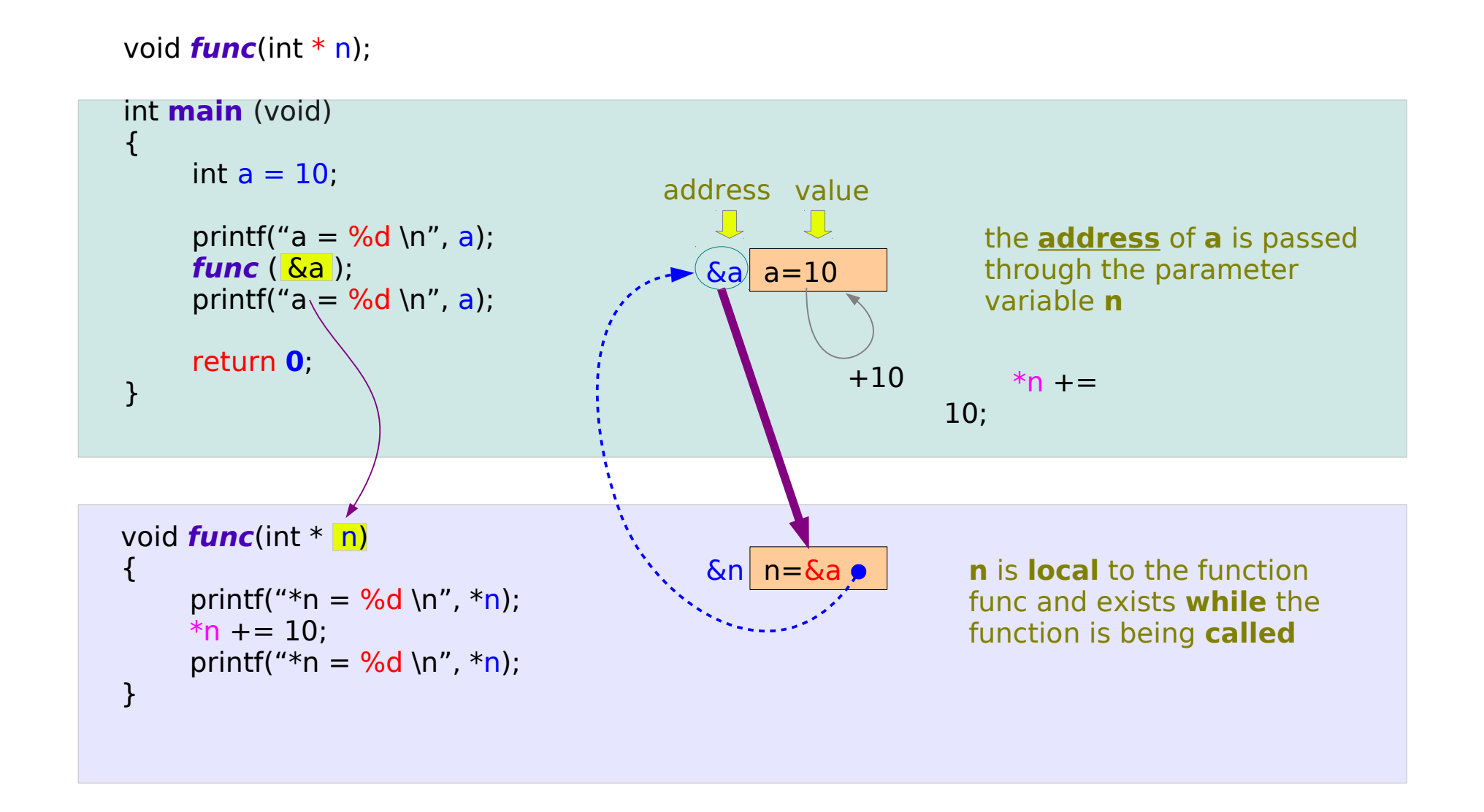

### Call by Reference – C++ Style

#### void **func**(int& n);

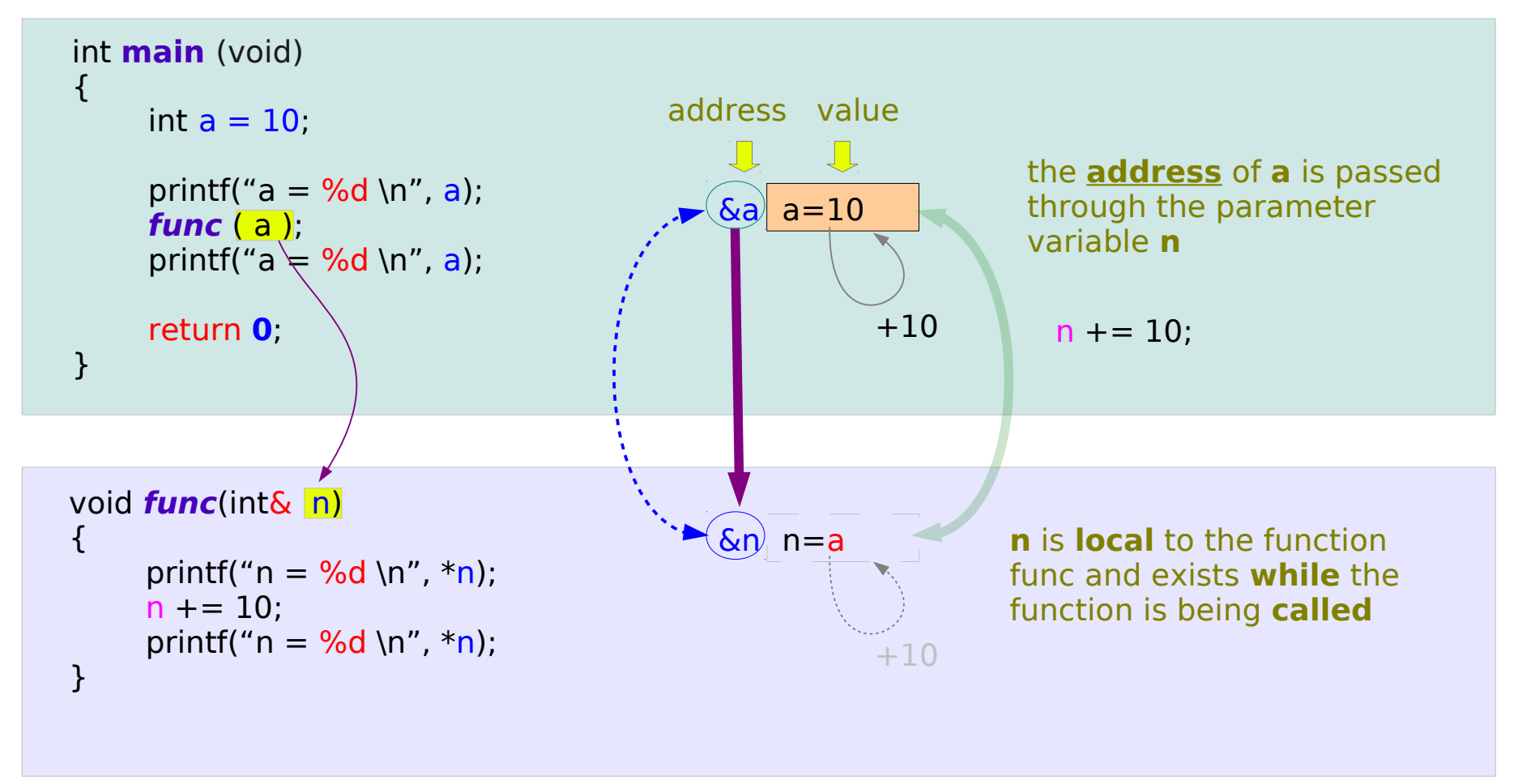

#### **References**

- [1] W Savitch, "Absolute C++"
- [2] P.S. Wang, "Standard C++ with objected-oriented programming"
- [3] http://www.cplusplus.com